# Commandos 2 - HD Remaster (PC) cheat sheet

#### **General**

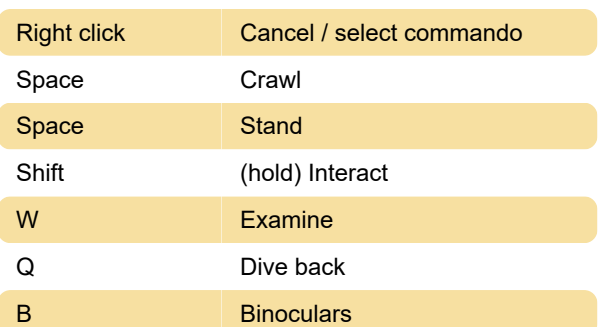

### Common controls

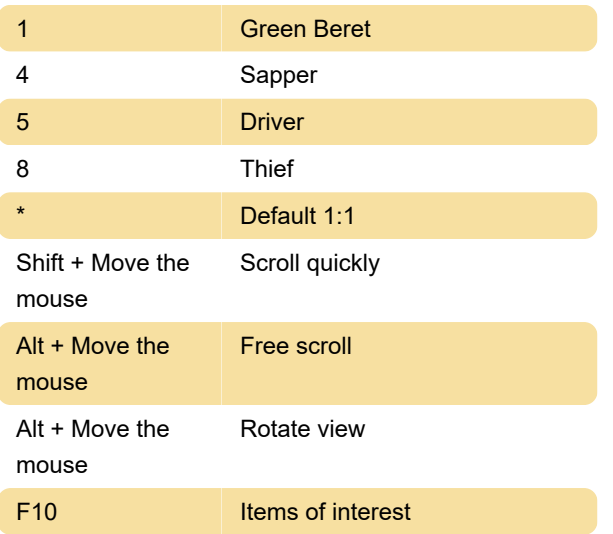

### Character controls

Green Beret

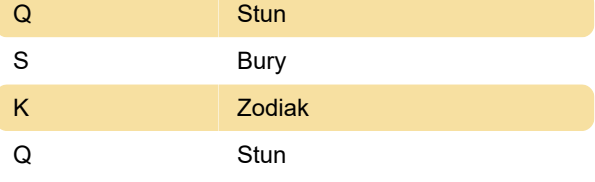

## **Cheats**

Type gonzoandjon then click on a commando, then do the following:

Last modification: 6/3/2021 1:03:38 PM

More information: [defkey.com/commandos-2-hd](https://defkey.com/commandos-2-hd-remaster-pc-shortcuts?filter=basic)[remaster-pc-shortcuts?filter=basic](https://defkey.com/commandos-2-hd-remaster-pc-shortcuts?filter=basic)

[Customize this PDF...](https://defkey.com/commandos-2-hd-remaster-pc-shortcuts?filter=basic?pdfOptions=true)